#### **DOI https://doi.org/10.30525/978-9934-26-198-5-5**

## **ОРГАНІЗАЦІЯ ЗМІШАНОГО НАВЧАННЯ КУРСУ ПРОЄКТИВНОЇ ГЕОМЕТРІЇ**

#### **Заїка О. В.**

## **ВСТУП**

Дистанційне навчання та змішане навчання увійшли до реалій сьогодення нашої країни. Виникла необхідність розробки дистанційних курсів в усіх закладах вищої освіти. Кожний навчальний компонент має свою специфіку, яку необхідно враховувати під час організації дистанційного навчання.

Проєктивна геометрія, на відміну від, наприклад, аналітичної геометрії, має можливості пояснити здобувачу освіти специфіку сприйняття людиною навколишнього світу, адже людина сприймає світ, зокрема, через зір. В основі такого сприйняття лежить перспектива, центральне проєктування просторових об'єктів на площину. Тому, на відміну від аналітичної чи диференціальної геометрії, проєктивну геометрію доцільно викладати, використовуючи синтетичний підхід (виклад матеріалу без застосування методу координат, з чисто геометричної точки зору, спираючись на теорію геометричних перетворень, центрального проєктування, його властивостей), досліджуючи можливості лінійки (як креслярського інструменту) для розв'язування конструктивних задач, задач на доведення, прикладних задач, пов'язаних із аерографією, оптикою тощо. Ознайомлення майбутніх учителів математики з науковими основами шкільної геометрії, із синтетичним підходом до викладання матеріалу, що складає основу шкільної геометричної освіти, доцільно реалізувати під час вивчення проєктивної геометрії.

Під час підготовки майбутніх вчителів математики вивчення курсу проєктивної геометрії відіграє важливу роль у формуванні більш ширшого погляду на геометрію (є одним із прикладів неевклідової геометрії), глибшого розуміння зв'язків між різними видами геометрії (зокрема, проєктивної геометрії з евклідовою та афінною), природи геометричних властивостей, можливостей різних підходів до їх вивчення, розкриває закони утворення зображення (питання перспективи)<sup>1</sup> . Збагачення геометричної культури студента відбувається у

<sup>&</sup>lt;sup>1</sup> Заїка О. В. Методична система навчання проективної геометрії в педагогічних університетах. дис…канд.пед.наук: 13.00.02./НПУ ім. М. П. Драгоманова. Київ, 2013. 257 с.

найтіснішому зв'язку з матеріалом шкільного курсу геометрії. Вони отримують конкретні знання, достатні для кваліфікованого викладання геометрії та проведення факультативних занять і курсів за вибором, зокрема під час вивчення питань, пов'язаних із зображенням фігур і геометричними побудовами на площині та в просторі, зокрема, побудовами, що виконуються за допомогою однієї лінійки; розв'язуванні задач на доведення, що значно полегшуються з використанням теорем проєктивної геометрії.

Враховуючи це, під час розробки дистанційного курсу будемо використовувати синтетичний підхід.

Відповідно до державного стандарту (наказ 2736 від 23.12.2020)<sup>2</sup> вчитель повинен мати: здатність орієнтуватися в інформаційному просторі, здійснювати пошук і критично оцінювати інформацію, оперувати нею у професійній діяльності; здатність створювати нові електронні цифрові освітні ресурси; здатність використовувати цифрові технології в освітньому процесі. Тож організація змішаного навчання сприятиме формуванню вказаних вище здатностей у майбутнього вчителя математики. Викладачеві необхідно широко використовувати різні онлайн платформи, цифрові технології під час організації навчання курсу, що сприятиме кращому результату у здобувачів освіти, а також дозволить сформувати у них зазначені вище здатності.

### **1. Змішане та дистанційне навчання**

Пандемія Covid 19 внесла зміни не лише у звичайне життя людей, але й в організацію навчання у всіх закладах освіти, які були змушені перейти на змішану форму навчання.

**Змішане навчання** – це поєднання онлайн та офлайн-навчання у один ланцюжок, що творить «навчальний досвід» того, хто вчиться, та самодостатній логічний курс чи предмет<sup>3</sup>. При змішаному навчанні інструкції/теорія, яку здобувач опрацьовує онлайн (чи то у формі самостійного прочитання матеріалів, чи при перегляді демонстраційних відео, чи при перегляді відеозапису лекції викладача), знаходять своє застосування офлайн (тобто у приміщенні закладу освіти під час занять). Всі активності та заняття, що відбуваються в закладі освіти

<sup>2</sup> Про затвердження професійного стандарту за професіями «Вчитель початкових класів закладу загальної середньої освіти», «Вчитель закладу середньої освіти», «Вчитель початкової освіти (з дипломом молодшого спеціаліста). URL: https:// drive.google.com/file/d/1xZbesOrOmgp3ADwMwT5Is9yjbwiSYZXq/view (дата звернення 27.01.2022)

<sup>&</sup>lt;sup>3</sup> Змішане навчання. URL: https://sites.google.com/a/lyceum2.cv.ua/metodicnijnavigator/metodicni-materiali/zmisane-navcanna (дата звернення 23.11.2021)

мають поєднуватись та на практиці закріпляти знання, здобуті здобувачем освіти під час самостійної роботи офлайн.

Отже, під час такого навчання студенти частину курсів проходять онлайн, самостійно, вивчаючи літературу підібрану викладачем або передивляючись навчальні відеоролики (які теж варто ретельно підібрати викладачу), виконуючи певні завдання на закріплення отриманих знань та вмінь. Інша частина курсу вивчається у фізичному навчальному просторі, тобто у звичайному режимі. У нашій державі заклади освіти мають дотримуватися різних варіантів організації навчального процесу в залежності від епідеміологічної ситуації в країні. Тож, дистанційне навчання, яке періодично виникає в нашій державі, не є постійною формою навчання, а тому має багато недоліків.

Дистанційне навчання – це форма навчання з використанням комп'ютерних і телекомунікаційних технологій, які забезпечують інтерактивну взаємодію викладачів та здобувачів освіти на різних етапах навчання i самостійну роботу з матеріалами інформаційної мережі $4$ .

Дистанційні (або онлайн) технології є основою для взаємодії суб'єктів освітнього процесу як у змішаному навчанні, так і в дистанційному. В дистанційному навчанні опосередкована взаємодія суб'єктів засобами онлайн-технологій є визначальною. Такий вид навчання визначено Законом України «Про освіту» як окрему форму здобуття освіти – дистанційну. Змішане навчання є підходом, педагогічною й технологічною моделлю, методикою, що поруч із онлайн-технологіями спирається також і на безпосередню взаємодію між здобувачами освіти та викладачем<sup>5</sup>.

Якщо викладач у традиційному навчанні в аудиторії використовує різні технології (комп'ютер, телефон, проєктор тощо) під час своїх занять, то таке навчання називається високотехнологічним $^6\!$ 

Порівняємо змішане навчання і високотехнологічне навчання.

<sup>&</sup>lt;sup>4</sup> Дистанційна освіта. URL: http://vnz.org.ua/dystantsijna-osvita/pro (дата звернення 23.11.2021)

<sup>5</sup> Деякі питання організації дистанційного навчання. URL: https://mon.gov.ua/ ua/npa/deyaki-pitannya-organizaciyi-distancijnogo-navchannya-zareyestrovano-v-minister stvi-yusticiyi-ukrayini-94735224-vid-28-veresnya-2020-roku (дата звернення 23.01.2022)

<sup>6</sup> Clifford Maxwell. What Blended Learning Is – and Isn't. URL: https://www.blendedlearning.org/what-blended-learning-is-and-isnt/ (дата звернення 20.12.2021)

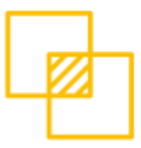

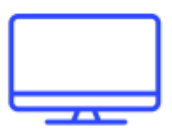

#### *<u>RMILLIAHE HARYAHHA</u>*

Студенти навчаються частково онлайн і мають елементи контролю над навчальним процесом - коли. де і як вчити матеріал

Гаджети і девайси використовують для спроби персоналізувати роботу кожного окремого студента

Навчання в аудиторіях використовують для надання студенту комплексного досвіду навчання

**ВИСОКОТЕХНОЛОГІЧНЕ НАВЧАННЯ** 

Студенти використовують сучасні технології, шоб робити ті самі завлання, що і зазвичай. у тому ж університеті, із тим же темпом роботи

Гаджети і девайси використовують для підтримки традиційної форми роботи на заняттях

Заняття в аудиторіях використовують для підвищення рівня традиційного способу викладання

#### **Рис. 1.1. Змішане та високотехнологічне навчання<sup>7</sup>**

Для того, щоб впроваджувати змішану форму навчання або дистанційну форму навчання викладач повинен володіти цифровою грамотністю. Під цим будемо розуміти: вміння використовувати онлайн-технології; здатність ефективно поєднувати онлайн-навчання з традиційним навчанням; здатність створювати навчальне середовище, яке дозволяє здобувачам освіти реалізовувати свої здібності – персоналізація; здатність налагоджувати взаємодію між учасниками навчального процесу $^8$ .

Під час розробки певного дистанційного курсу викладач повинен виділити три основні складові:

1. Результати навчання. Чого мають навчитися студенти, вивчивши даний курс (тему, розділ тощо)? Відповідь на це питання містять навчальні плани, програми, стандарти.

2. Методи та критерії оцінювання. Як і що буде оцінюватися.

3. Виділені види діяльності, якими будуть займатися студенти впродовж вивчення курсу.

<sup>7</sup> Рекомендації щодо впровадження навчання у закладах фахової передвищої та вищої освіти. URL: https://mon.gov.ua/ua/osvita/visha-osvita/rekomendacij-shodovprovadzhennya-zmishanogo-navchannya-u-zakladah-fahovoyi-peredvishoyi-ta-vishoyiosviti (дата звернення 20.01.2022)

<sup>8</sup> Ibid.

Для розробки курсу зручно відштовхуватися від оцінювання, тобто що й яким чином планується оцінювати (рис. 1.2).

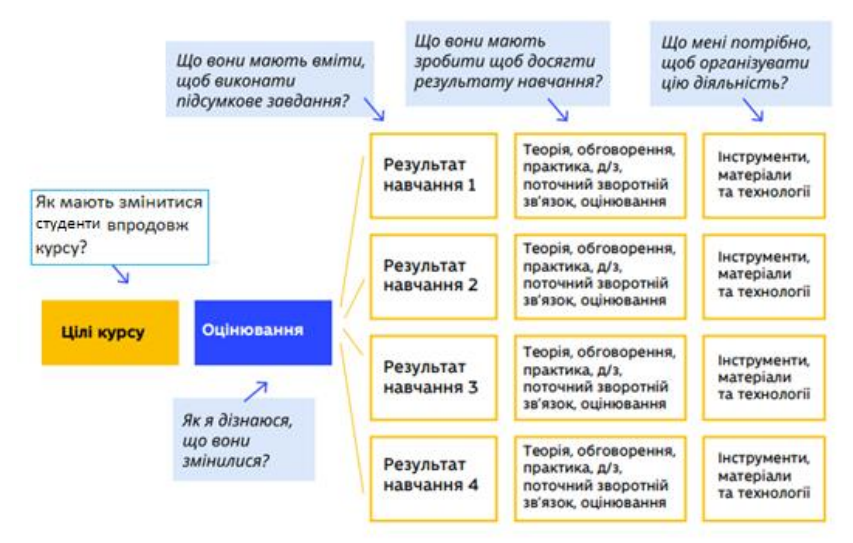

**Рис. 1.2. Проєктування курсу<sup>9</sup>**

Першим блоком проєктування курсу стоять цілі. Для їх визначення варто скористатися «Таксономією Блума»<sup>10</sup>.

Здобувачі повинні:

– Пам'ятати – які знання вони повинні відтворювати з довготривалої пам'яті (вивчити, повторити, перелічити, назвати, дати означення).

– Розуміти – що вони повинні вміти формулювати, інтерпретувати, узагальнювати, класифікувати (розуміння суті ідеї, пояснити, описати, визначити, проілюструвати).

– Застосовувати – розв'язувати практичні завдання (вирішити, спланувати, пояснити, зобразити, показати, навчити).

– Аналізувати – знаходити зв'язки між поняттями, структурувати (поділ об'єктів чи ідей на складові, щоб знайти спільні риси або

<sup>9</sup> Рекомендації щодо впровадження навчання у закладах фахової передвищої та вищої освіти URL: https://mon.gov.ua/ua/osvita/visha-osvita/rekomendacij-shodovprovadzhennya-zmishanogo-navchannya-u-zakladah-fahovoyi-peredvishoyi-ta-vishoyiosviti (дата звернення 20.01.2022)

<sup>10</sup> Patricia Armstrong. Bloom's Taxonomy. URL: https://cft.vanderbilt.edu/guidessub-pages/ blooms-taxonomy. (дата звернення 15.01.2022)

різницю між ними) (дослідити, порівняти, протиставити, інтерпретувати).

– Оцінювати – зважувати переваги та недоліки, обирати різні методи (давати висновки, рекомендувати, критикувати).

– Створювати – створювати щось нове, спираючись на отримані знання (вигадування, поєднання, конструювання, уявлення, винайдення) $^{\rm 11}.$ 

Другий блок – оцінювання. Його можна розділити на формувальне та сумарне. Перше з них має на меті зворотній зв'язок між викладачем та студентом і має стимулювати останнього до активних дій щодо вивчення курсу. Друге – це ті завдання, оцінка за які є складовою оцінки за курс. Воно спрямоване на досягнення поставлених результатів навчання і має проводитися за чітко визначеними критеріями. Такі критерії та правила обрахування підсумкової оцінки викладач має відобразити у силабусі із даної навчальної дисципліни. Наприклад, якщо у закладі освіти ведеться кредитно-модульна система, то мають бути прописані бали, які можуть отримати студенти і за яку діяльність на заняттях та поза ними.

Далі необхідно спланувати види діяльності здобувачів. Необхідно чітко продумувати, на яких моментах курсу слід зосередитися, а які студенти зможуть засвоїти самостійно після отримання чіткого алгоритму дій.

Онлайн-діяльність може бути синхронною (коли студенти з викладачем знаходяться на відеоконференції, наприклад, за допомогою Zoom або Google Meet) та асинхронною (коли кожен здобувач освіти працює у власному темпі та режимі, наприклад, чат, форум, за допомогою приватних коментарів у Google Classroom або Viber тощо).

Головним завданням викладача у змішаному навчанні є чітке методичне проєктування розробленого курсу як послідовності дій та досвіду, що отримує студент. Під час організації дистанційного навчання викладачеві доречно буде дотримуватися наступної схеми щодо видів діяльності здобувачів освіти (рис. 1.3)

Розглянемо діяльність викладача на кожному із етапів.

*І. Попередня підготовка.* Викладач на цьому етапі може провести діагностичну контрольну роботу чи тестування тих знань, які необхідні для вивчення даного розділу чи курсу. Доцільно провести ознайомлення із самим курсом, надати студентам силабус дисципліни, де чітко мають бути прописані мета, завдання курсу, види діяльності

<sup>&</sup>lt;sup>11</sup> Общие положения таксономии Блума. URL: https://studopedia.ru/16\_87688\_ glava-obshchie-polozheniya-taksonomii-b-bluma.html (дата звернення 15.01.2022)

студентів, змістове наповнення курсу, оцінювання, основна та додаткова література, вимоги до вивчення курсу.

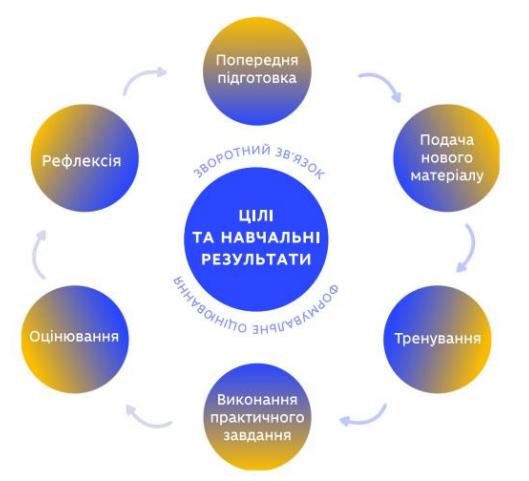

**Рис. 1.3. Планування курсу<sup>12</sup>**

*ІІ. Подача нового матеріалу.* Викладач, бажано у форматі відеоконференції, проводить заняття, де пояснює новий матеріал, зосереджуючи здобувачів на головних моментах даної теми чи розділу. При цьому доцільно використовувати презентацію або вбудовану у платформі, що використовується для конференції, дошку. Для студентів доцільно або підібрати вже готовий відеоматеріал з даної теми, який необхідно самому ретельно переглянути та оцінити на рівень наочності, доступності та правильності; або зробити власний відеозапис, можливо навіть конференції, що була щойно проведеною. Підібрати питання або тестові завдання, які дадуть змогу оцінити засвоєний студентами матеріал (їх можна організувати у вигляді Google форм або, наприклад, у програмі Quizizz або Classtime тощо).

*ІІІ. Тренування*. На цьому етапі відбувається виконання завдань, яке доцільно організовувати у синхронному режимі, де необхідно розглянути ключові завдання. Студентам необхідно надати презентацію з виконаними базовими завданнями, з поясненням правил,

 $12$  Рекомендації щодо впровадження навчання у закладах фахової передвищої та вищої освіти URL: https://mon.gov.ua/ua/osvita/visha-osvita/rekomendacij-shodovprovadzhennya-zmishanogo-navchannya-u-zakladah-fahovoyi-peredvishoyi-ta-vishoyiosviti

на які спирається розв'язання. Можна задати завдання для самостійного виконання, а також провести діагностичні тести.

*ІV. Виконання практичного завдання.* Доцільно підібрати завдання вище середнього рівня, можна розбити групу на підгрупи, і кожна підгрупа, розв'язавши свої завдання, повинна скласти алгоритми дій або створити пам'ятку щодо розв'язування такого типу завдань.

*V. Оцінювання*. Це може бути контрольна робота, тестування, захист індивідуальної роботи чи проєкта.

*VI. Рефлексія*. Це може бути квест-технологія, диспут, запитання, що мають короткі відповіді, розробка нотатків до теоретичного матеріалу, розробка інтерактивного плакату (наприклад, на платформах ThingLink, Genial.ly), завдань на LearningApps тощо.

*VІI. Зворотній зв'язок*. Це можуть бути групові та індивідуальні онлайн консультації, коментарі у чаті, форумі тощо.

Отже, дистанційне навчання включає в себе сукупність таких захолів:

– Створення навчального матеріалу та передача його здобувачеві освіти засобами комп'ютерних технологій (навчальних платформ).

– Створення засобів контролю (тести, контрольні роботи, онлайнопитування тощо).

– Створення консультацій (як у живому форматі так і за допомогою чатів, форумів, електронних листів тощо).

– Створення можливостей інтерактивної взаємодії викладача та здобувача.

– Можливість швидкого доповнення навчального матеріалу, реагування на помилки студентів з метою їх виправлення.

Дистанційне навчання має свої переваги та недоліки. Розглянемо переваги<sup>13</sup> (табл. 1.1).

Без виконання останнього пункту попередньої таблиці навчальні досягнення значно знижуються. Це пояснюється, зокрема тим, що більшість людей є кінестетиками, які пізнають світ через практичний досвід. І добре, коли викладач пояснює матеріал, а не лише його надає. Крім цього, дистанційне навчання розраховане на самостійних і відповідальних осіб, які можуть себе організувати, а такою якістю володіє невелика кількість молодих людей. Крім того, така організація виключає можливість бути впевненим, що отримана оцінка відповідає рівню знань саме даного здобувача, що під час тестування, здобувач не користувався допомогою інших чи онлайн ресурсів. Дистанційне навчання несе велике навантаження на викладачів, які звикли

<sup>13</sup> Ткачук Г. В. Змішане навчання та особливості використання ротаційної моделі у навчальному процесі. *Інформаційні технології в освіті*. 2017. № 4 (33). C. 143–156.

працювати наживо, бачити реакцію студентів, а тепер змушені звертатися до аватарок і сподіватися, що по ту сторону екрану їх розуміють.

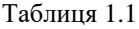

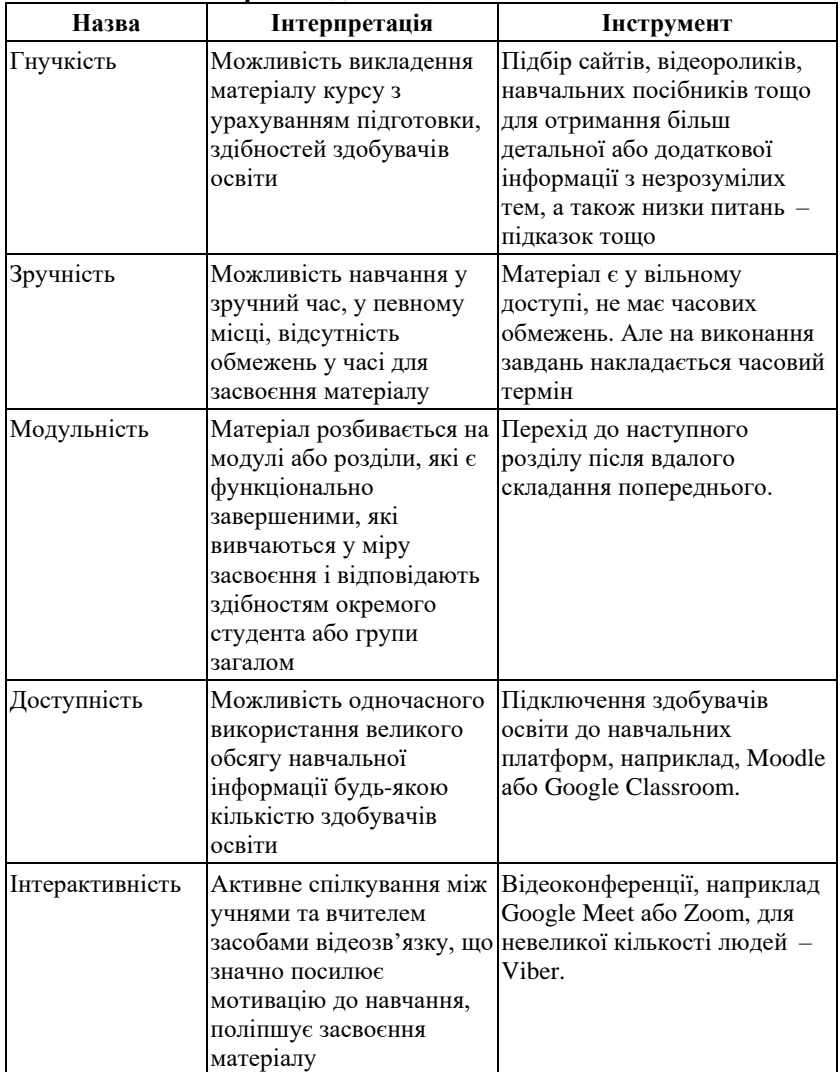

# **Переваги дистанційного навчання**

На основі розглянутих етапів підготовки навчального курсу для вивчення його дистанційно розглянемо особливості курсу проєктивної геометрії.

## **2. Особливості курсу проєктивної геометрії**

Проєктивна геометрія виникла з потреб виконання зображень і в основі містить геометричні перетворення, відображення. Щільно пов'язана з перспективою, проєктивна геометрія площини займається вивченням властивостей i відношень, які залишаються незмінними під час проєктування плоскої фігури на іншу площину. Плоска проєктивна геометрія займається вивченням геометричних властивостей, що не змінюються під час центрального проєктування<sup>14</sup>. Крім того, в курсі проєктивної геометрії розглядаються питання конструктивної геометрії, які стосуються виконання побудов за допомогою однієї лінійки, тобто цей курс, умовно, можна вважати частиною конструктивної геометрії.

Відповідно до п. 1 під час розробки дистанційного курсу необхідно виділити три етапи: цілі та результати навчання, методи і критерії оцінювання, види діяльності.

Розглянемо перший етап. Відповідно до галузевого стандарту 2010 року, аналізу різних навчальних програм з даного курсу (детальний аналіз можна прочитати у нашому дисертаційному дослідженні<sup>15</sup>) можна виділити наступну мету та завдання курсу.

Мета: навчання студентів методам і фактам проєктивної геометрії, формування і розвиток вмінь застосовувати їх до розв'язування задач курсу; оволодіння студентами методами побудови зображень просторових фігур на площині та методами розв'язування задач на побудову за допомогою однієї лінійки, зокрема на побудову перерізів; розвиток просторової уяви та конструктивних вмінь у майбутнього вчителя математики.

Предметом вивчення є: властивості фігур, які є інваріантними під час центрального проєктування, закони утворення зображення тривимірної фігури на площині, геометричні форми першого та другого ступенів<sup>16</sup>.

<sup>14</sup> Заїка О. В., Заїка С. О. Проективна геометрія : методичні рекомендації для викладачів та студентів фізико-математичних факультетів. Глухів : РВВ ГНПУ ім. О. Довженка, 2010. 158 с.

<sup>15</sup> Заїка О. В. Методична система навчання проективної геометрії в педагогічних університетах : дис. … канд. пед. наук : 13.00.02 / НПУ ім. М. П. Драгоманова. Київ, 2013. 257 с.

 $16$  Ibid.

Увесь теоретичний матеріал з проєктивної геометрії розбито на 11 тем, останні дві з яких присвячені застосуванню її до теорії зображень $^{\rm 17}$ .

Теми 1–3 стосуються побудови проєктивного простору, його основних понять, містить теореми Дезарга та теорему про повні чотиривершинники.

Теми 4–5 стосуються проєктивних форм першого ступеня.

Теми 6–7 стосуються проєктивних форм другого ступеня та загальної теорії проєктивної геометрії.

Теми 8–9 знайомлять студентів із можливістю розгляду проєктивної геометрії з точки зору аналітичної геометрії – із застосуванням методу координат, і демонструють інтерпретацію афінної та метричної геометрії через проєктивну геометрію.

Теми 10–11 – стосуються теорії зображень, демонструють застосування проєктивної геометрії для отримання зображення просторової фігури на площині, а також побудови перерізу просторової фігури двома методами.

Доречно зміст курсу подати у вигляді таблиці, у якій буде відображатися степінь зв'язку між темами (таблиця 2.1). По кожному із розділів, що складається з декількох тем, складається матриця суміжності – це квадратна матриця, кількість рядків якої дорівнює кількості тем у розділі. Заповнюємо матрицю по горизонталі. Якщо тема з номером, вказаним в діагональній клітинці, пов'язана з іншою темою, то заповнюється клітинка на перетині з відповідним стовпчиком, де вказується степінь зв'язку між темами<sup>18</sup>.

Степінь зв'язку між темами:

1 – для вивчення даної теми необхідно мати загальне уявлення про іншу тему;

2 – під час вивчення теми часто використовуються посилання на поняття іншої теми;

3 – у процесі вивчення найбільш складних понять даної теми необхідними є чіткі знання основних понять та тверджень з іншої теми.

Якщо теми даного розділу пов'язані з темами із іншого розділу, то до матриці додається ще один стовпчик, де вказується розділ, тема та степінь зв'язку (табл. 2.1).

<sup>17</sup> Заїка О. В., Заїка С. О. Проективна геометрія : методичні рекомендації для викладачів та студентів фізико-математичних факультетів. Глухів: РВВ ГНПУ ім. О. Довженка, 2010. 158 с.

<sup>18</sup> Заїка О. В. Методична система навчання проективної геометрії в педагогічних університетах. дис.. канд. пед. наук: 13.00.02. / НПУ ім. М. П. Драгоманова. Київ, 2013. 257 с.

# Таблиця 2.1

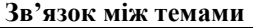

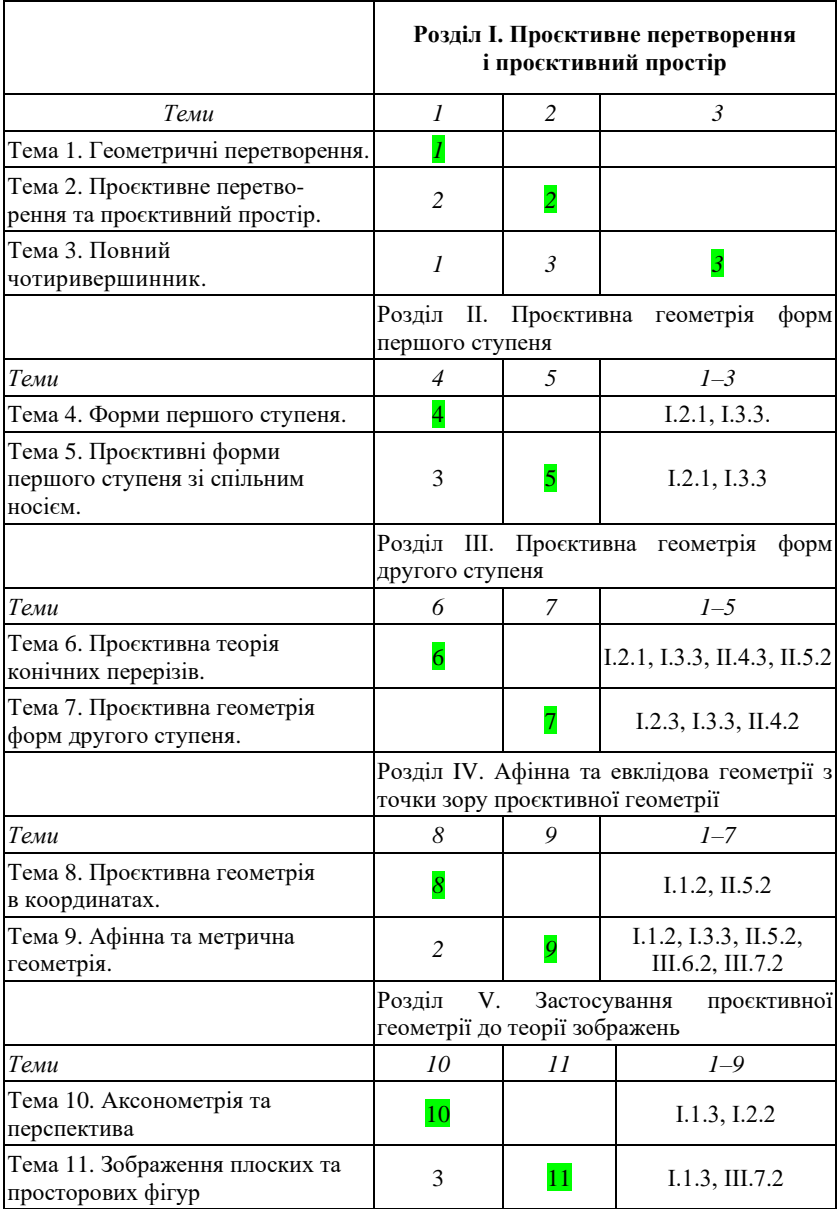

Утворивши таку таблицю, викладач має змогу виділити теми, які найчастіше використовуються в даному курсі, а також зосередити на цьому увагу студентів. Також у ході вивчення курсу можна створити словник основних термін та тверджень. Так, наприклад, до фундаментальних понять курсу можна віднести<sup>19</sup>: відображення фігур, відображення «в», «на», взаємно-однозначні та обернені відображення, подвійна (незмінна) точка, інваріант, колінеарність точок, геометричні перетворення, паралельне проєктування, тотожнє перетворення, інволюція, група, підгрупа, метрична геометрія, просте відношення трьох точок прямої, перспективно-афінна відповідність, метрична та афінна геометрія, проєктивна геометрія, центральне проєктування, перспектива, проєктивне перетворення, невласні точки, прямі, площина, простір; розділені пари точок, тривершинник, тристоронник, основні геометричні форми, конфігурація, повний чотиривершинник (чотиристоронник), гармонічна четвірка точок (прямих), складне (ангармонічне) відношення чотирьох точок прямої (чотирьох прямих пучка), перспективно відповідні елементи першого ступеня, проективна відповідність, ряди зі спільним носієм, впорядкована відповідність прямого та оберненого типу, гіперболічна, еліптична та параболічна відповідність, види інволюції, ряд або крива другого порядку, зовнішня та внутрішня точки площини відносно кривої другого порядку, шестивершинник (шестисторонник) вписаний (описаний) в криву другого порядку, пучок (прямих) другого порядку, точка дотику, крива другого класу, полюс і поляра, полярна відповідність, спряжені елементи першого ступеня, колінеація, гомологія, вісь гомології, центр гомології, гармонічна, особлива та гіперболічна гомологія, корелятивне перетворення, проєктивні координати, однорідні та неоднорідні координати, базисні та одинична точки, базисний тривершинник, афінна гомологія та її види, ортогональна та абсолютна інволюція, абсолют, метричні колінеації. Зображення, правильність, наочність, вимірність, простота у побудові, повнота й метрична визначеність зображення, оборотні та умовні зображення, метод аксонометрії, аксонометрична система координат, коефіцієнт спотворення, аксонометричні проекції та їх види, основні поняття лінійної перспективи (предметна та картинна площини, центр перспективи, точка стояння, лінія горизонту, дистанційне коло, точка сходу прямої), позиційні та метричні задачі.

<sup>19</sup> Кугай Н. В. Методологічні знання майбутнього вчителя математики: монографія. Харків : ФОП Панов А. М. 2017. С. 174–175.

До фундаментальних тверджень курсу відносяться<sup>20</sup>: інваріанти геометричного перетворення; властивості паралельного проєктування; необхідна і достатня умова для інволюції; властивості проєктивних прямих та площини; аксіоми належності (інцидентності), порядку, конгруентності, неперервності; теореми про властивості належності елементів проєктивного простору; великий принцип двоїстості; малий принцип двоїстості; пряма теорема Дезарга; обернена теорема Дезарга та її частинні випадки; основна властивість конфігурації Дезарга; властивості гармонічної четвірки точок; властивості гармонічної четвірки прямих; властивості складного відношення чотирьох точок прямої; теорема про складне (ангармонічне) відношення чотирьох прямих; властивості повного чотиривершинника; способи побудови четвертої гармонічної точки; умови, що визначають проєктивну відповідність форм першого ступеня; теореми Штаудта; види інволюції; друга теорема Дезарга; теорема Штейнера (основна теорема про ряди другого порядку); теорема Паскаля, теорема Бріаншона та їх частинні випадки; властивості поляри; умови, які визначають колінеацію; властивості колінеації плоских полів зі спільним носієм; властивості кореляції; теорема Штуффа; дві теореми теорії зображення плоских фігур, теорема Польке-Шварца; правила зображення круглих фігур, вписаних та описаних фігур; методи побудови перерізів.

Відповідно до таксономії Блума<sup>21</sup> визначимо результати навчання.

Здобувачі повинні:

– пам'ятати: означення основних понять та їх властивості; фундаментальні поняття та твердження.

– розуміти: фундаментальні поняття та твердження, вміти пояснити суть кожного твердження, проілюструвати їх на прикладах та рисунках;

– застосовувати: фундаментальні поняття та твердження для розв'язування задач, зокрема конструктивних; основних задач на побудову курсу; задач на доведення;

– аналізувати: умови задач та отримувати алгоритми їх розв'язування; класифікувати; інтерпретувати різні схеми;

– оцінювати: розроблені алгоритми, схеми розв'язування задач, зокрема прикладних задач; результати проведених досліджень (виконання проєктів);

– створювати: ментальні карти, схеми, таблиці, інтерактивні плакати, презентації тощо.

<sup>20</sup> Кугай Н. В. Методологічні знання майбутнього вчителя математики : монографія. Харків : ФОП Панов А. М. 2017. С. 175–176.

<sup>&</sup>lt;sup>21</sup> Patricia Armstrong. Bloom's Taxonomy. URL: https://cft.vanderbilt.edu/guidessub-pages/ blooms-taxonomy. (дата звернення 15.01.2022)

Викладачу доцільно скласти таблицю вимог до підготовки студентів із кожної теми, де відокремити обов'язковий та високий рівні підготовки (у таблиці 2.2 представлено елемент такої таблиці<sup>22</sup>).

## Таблиця 2.2

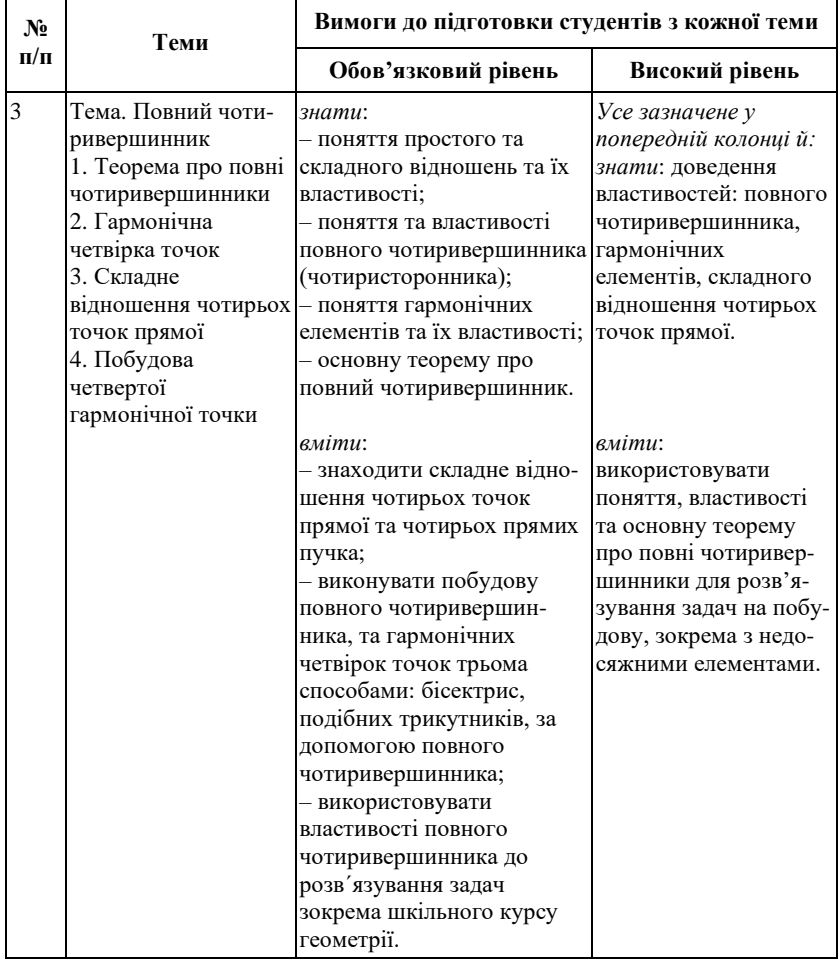

## **Вимоги до підготовки студентів з теми курсу**

<sup>&</sup>lt;sup>22</sup> Заїка О. В. Методична система навчання проективної геометрії в педагогічних університетах : дис.… канд. пед. наук : 13.00.02 / НПУ ім. М. П. Драгоманова. Київ, 2013. 257 с.

Другий етап – методи і критерії оцінювання.

Під час оцінювання виділимо чотири рівні навчальних досягнень: високий, достатній, середній та низький.

*Високий*. Студент: вільно володіє поняттями та твердженнями курсу, вміє доводити теореми курсу; знає основні задачі на побудову курсу та вміє вивести алгоритми їх розв'язування; вільно розв'язує евристичні задачі на побудову за допомогою лінійки; вміє отримати алгоритми розв'язування задач на побудову з недоступними елементами; вміє застосовувати проєктивну геометрію до теорії зображень; пояснює місце проєктивної геометрії у шкільному курсі геометрії, в навколишньому світі.

*Достатній*. Студент: знає основні поняття та твердження курсу, вміє доводити основні теореми курсу; знає основні задачі на побудову курсу та вміє вивести алгоритми їх розв'язування; розв'язує напівалгоритмічні задачі на побудову за допомогою лінійки; вміє розв'язувати задачі на побудову з недоступними елементами за допомогою однієї лінійки за відомими алгоритмами, вміє застосовувати проєктивну геометрію для побудови перерізів двома методами; допускає окремі помилки.

*Середній.* Студент*:* знає основні поняття та твердження курсу, основні задачі на побудову курсу та їх алгоритми, отримані від викладача; розв'язує алгоритмічні задачі на побудову за допомогою лінійки; вміє застосовувати проєктивну геометрію для побудови перерізів одним із методів.

*Низький*. Рівень володіння теоретичним матеріалом, практичними вміннями й навичками визначається нижче середнього. Студент знає матеріал на репродуктивному рівні, допускає грубі помилки під час усної відповіді та під час розв'язування задач.

До перевірки відноситься: робота під час аудиторного заняття; виконання домашніх завдань, індивідуальних робіт (зокрема, проєктів) та робіт творчого характеру (створення ментальної карти, схем, алгоритмів, інтерактивних плакатів тощо). По закінченню кожного модуля проводиться тестування та/або контрольна робота. У кінці буде проведена підсумкова контрольна робота та/або тестування.

Заповнимо схему, яка була запропонована у п. 1 (рис. 1.2) для нашого курсу (рис. 2.1).

Далі необхідно спланувати види діяльності здобувачів.

Подача нового матеріалу відбувається або під час спілкування за допомогою онлайн-ресурсів (Zoom або Google Meet), або у вигляді записаних викладачем відео-лекцій (власних чи ретельно відібраних із просторів Інтернету). Розглянемо специфіку лекційних занять з даного курсу.

| Цілі                                                                                                    | Оцінювання                                                                                                    | Результат навчання                                                                                                    | Дії студентів                                                                                                    | Дії викладача                                                                                                    |
|----------------------------------------------------------------------------------------------------|----------------------------------------------------------------------------------------------------|----------------------------------------------------------------------------------------------------|----------------------------------------------------------------------------------------------------|----------------------------------------------------------------------------------------------------|
| навчити використовувати просктивну геометрію для розв'язування метричних та позиційних задач<br>показати застосування проєктивної геометрії до утворення теорії шкільної (евклідової) геометрії;<br>розвинути конструктивні вміння, алгоритмічне і логічне мислення<br>розвинути просторову уяву;<br>вклідової геометрії | вміння практичного застосування знань з проєктивної<br>Оцінюється виконання домашніх завдань, проєктів, творчих завдань, контрольні роботи та тестові завдання<br>язування, зокрема, конструктивних задач.<br>Спроможність продемонструвати знання, розуміння та<br>геометрії для розв' | виконувати побудову дезаргових<br>трикутників<br>конфігурації<br>B<br>Дезарга;<br>використовувати<br>властивості конфігурацій Дезарга<br>до розв'язування задач (зокрема з<br>недоступними елементами)                                                   | Знати теоретичний матеріал<br>1-2 теми, виконувати д/з.<br>виконати<br><b><i><u>IDOCKT</u></i></b><br>«Центральне проєктування<br>та його властивості»             | Лекції.<br>презентації,<br>розроблені<br>практичні<br>заняття, рекомендації до<br>проєкту                              |
|                                                                                                    |                                                                                                    | знаходити складне відношення<br>чотирьох точок прямої (прямих<br>пучка);<br>виконувати<br>побудову<br>гармонічних<br>четвірок<br>точок<br>методом<br>бісектоис.<br>методом<br>подібних<br>трикутників.<br>sa<br>допомогою<br>повного<br>чотноивершинника | Знати теоретичний матеріал<br>3 теми, виконувати д/з,<br>виконати творчі завдання<br>(створення схем,<br>ментальних карт)                                          | Лекції, презентації,<br>розроблені практичні<br>заняття, рекомендації до<br>творчих завдань                            |
|                                                                                                    |                                                                                                    | виконувати побудову образів в<br>перспективній та проективній<br>відповідностях                                                                                                    | Знати теоретичний матеріал<br>4-5 тем, виконувати д/з.<br>виконати проект<br>«Проективна геометрія<br>форм першого ступеня»                                        | Лекції, презентації,<br>розроблені практичні<br>заняття, рекомендації до<br>проєкту, тестові<br>завдання або умова к/р |
|                                                                                                    |                                                                                                    | застосовувати теореми Паскаля<br>та Бріаншона до побудов кривих<br>другого порядку та дотичних до<br><b>HHX</b>                                                                                                    | Знати теоретичний матеріал<br>6 теми, виконувати д/з,<br>виконати творчі завдання                                                                                  | Лекції, презентації,<br>розроблені практичні<br>заняття, рекомендації до<br>творчих завдання                           |
|                                                                                                    |                                                                                                    | застосовувати поняття полюса та<br>поляри до розв'язування задач на<br>побудову                                                                                                    | Знати теоретичний матеріал<br>6-7 теми, виконувати д/з                                                                                                    | Лекції, презентації,<br>розроблені практичні<br>заняття                                                                |
|                                                                                                    |                                                                                                    | розв'язувати задачі на пооудову<br>за допомогою використання<br>властивостей конфігурації<br>Дезарга, повного<br>чотиривершинника та гомології                                                                                                    | Знати теоретичний матеріал<br>1-3, 4, 9 тем, виконувати<br>д/з, розробити алгоритми<br>розв'язування задач з<br>недосяжними елементами                             | Лекції, презентації,<br>розроблені практичні<br>заняття, тестові<br>завдання або умова к/р                             |
|                                                                                                    |                                                                                                    | використовувати основні<br>способи побудови перерізів<br>многогранників та тіл обертання                                                                                                    | Знати теоретичний матеріал<br>7,10,11 тем, виконувати д/з,<br>виконати проект «Методи<br>зображень»                                                                | Лекції, презентації,<br>розроблені практичні<br>заняття, рекомендації<br><b>JO HOOEKTY</b>                             |
|                                                                                                    |                                                                                                    | застосовувати<br>знання<br>3.<br>проективної геометрії до теорії<br>зображень (розв'язування задач з<br>геометрії<br>побудову.<br>Ha<br>доведения)                                                                                                    | знати теоретичнии матеріал<br>1-9 теми, виконувати д/з.<br>творчі завдання                                                                                         | Лекції, презентації,<br>розроблені практичні<br>заняття, рекомендації до<br>творчих завдання                           |
|                                                                                                    |                                                                                                    | зображати на площині правильні<br><b>МНОГОКУТНИКИ.</b><br>правильні<br>многогранники, тіла обертання та<br>їх комбінації                                                                                                    | Знати теоретичний матеріал<br>10.11 теми, виконувати д/з.<br>творчі завдання,<br>індивідуальні роботи<br>«Зображення фігур на<br>площині», «Побудова<br>перерізів» | Лекції, презентації,<br>розроблені практичні<br>заняття та індивідуальні<br>завдання, тестові<br>завдання та к/р       |

**Рис. 2.1. Проєктування курсу «Проєктивна геометрія»**

Теоретичний матеріал курсу пропонуємо викладати переважно синтетичним методом, оскільки він сприяє кращому розумінню саме геометричної сторони курсу проєктивної геометрії, не містить багато формул, демонструє можливості розв'язування геометричних задач на побудову за допомогою однієї лінійки.

Під час викладання лекції необхідно використовувати динамічні презентації, оскільки курс насичений різними побудовами, наочність яких залежить від вдалого початкового розміщення елементів. Кожна презентація містить мету теми, зв'язок з іншими темами і в кінці опорний конспект матеріалу у вигляді схеми (рис. 2.2) (звісно, що студенти повинні знати усі умовні позначення, які використовуються у даних схемах (пр.дв. – принцип двоїстості; (*АВ,СД*) = складне відношення)).

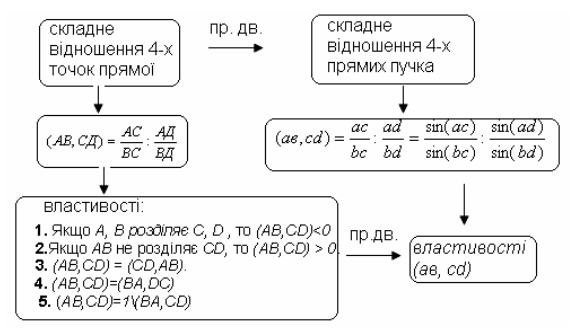

**Рис. 2.2 Схема-опорний конспект «Складне відношення»**

Викладач має змогу у презентації демонструвати побудови покрочно і при необхідності – відновити побудови для її закріплення. Використання в кінці лекції опорного конспекту сприяє узагальненню пройденого матеріалу. Навіть, якщо на лекції була викладена частина теми (деякі теми розраховані на декілька лекцій) такий опорний конспект буде слугувати стимулюванням для подальшого вивчення матеріалу, а на наступній лекції виступатиме як актуалізація опорних знань<sup>23</sup>. Також з кожної теми пропонується виділення означень та тверджень, які вивчаються на даній лекції і таких, що вже є відомими, але використовуються під час вивчення нового матеріалу (у таблиці 2.3. наведено фрагмент<sup>24</sup>). За розсудом викладача даний матеріал може бути включений в презентацію, або наданий студентам на початку вивчення курсу.

Доцільним є виконання студентами по закінченню лекції завдання щодо складання опорного конспекту, який має містити таблицю 2×2, де у верхньому правому куті вказується місце теми у курсі, міжпредметні та внутрішньо предметні зв'язки, у лівому – відомі вже фундаментальні поняття і твердження з теми; правому нижньому – застосування нових знань, лівому – нові фундаментальні поняття та твердження теми; як підсумок може бути схема до теми (рис. 2.3.). Таке розташування відповідає кращому запам'ятовуванню та сприйняттю навчального матеріалу відповідно до нейролінгвістичного програмування<sup>25</sup>.

<sup>23</sup> Заїка О. В. Особливості проведення лекційних занять з курсу проективної геометрії. *Вісник Глухівського національного педагогічного університету імені Олександра Довженка* : зб. наук. праць. 2013. Випуск 22. С. 67–71.

<sup>&</sup>lt;sup>24</sup> Заїка О. В. Методична система навчання проективної геометрії в педагогічних університетах : дис. … канд. пед. наук : 13.00.02 / НПУ ім. М. П. Драгоманова. Київ, 2013. 257 с.

<sup>25</sup> Кугай Н. В.. Заїка О. В. Нейролінгвістичне програмування як технологія формування методологічних знань майбутнього вчителя математики. *Актуальні проблеми теорії і методики навчання математики* : матеріали міжнародної

## Таблиця 2.3

#### **Основні поняття та твердження**

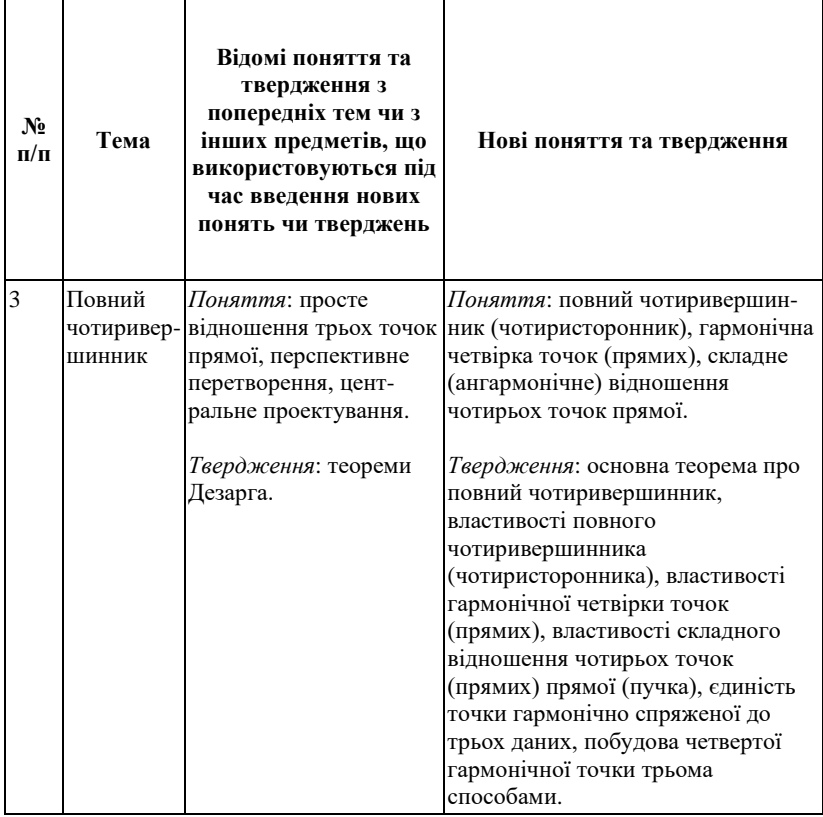

Під час введення нових понять необхідно обов'язково виділяти їх суттєві та несуттєві ознаки (тобто використовувати розділяючу абстракцію) і по-можливості, супроводжувати нові поняття наочними образами.

науково-практичної конференції до 70-річчя кафедри математики і теорії та методики навчання математики НПУ імені М. П. Драгоманова 11–13 травня 2017 р., м. Київ. Київ : НПУ імені М. П. Драгоманова, 2017. С. 181–182.

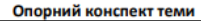

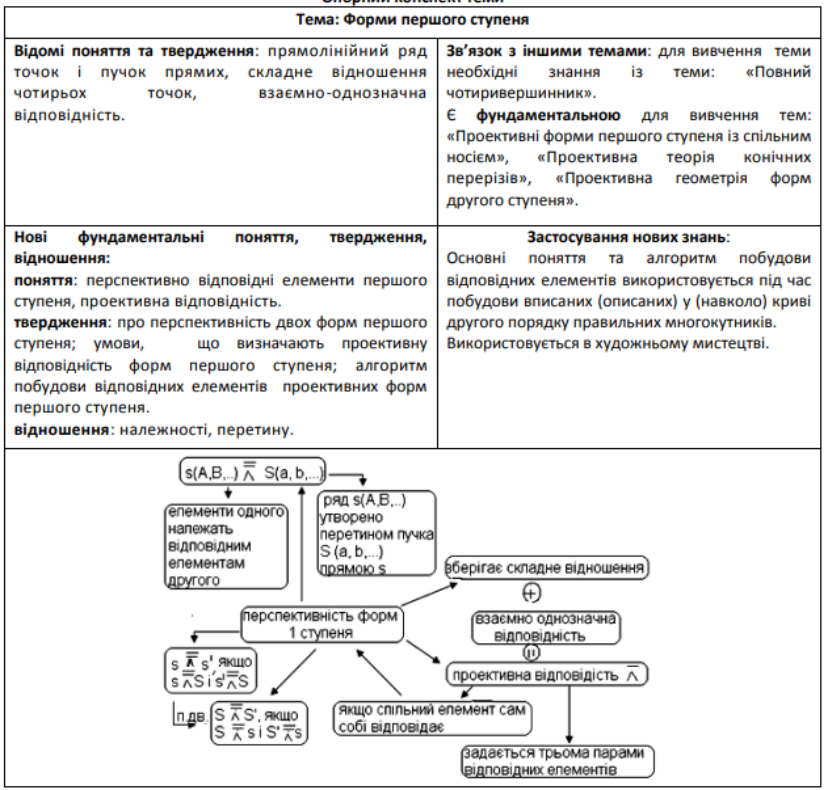

**Рис. 2.3. Опорний конспект лекції (виконаний студентом)<sup>26</sup>**

Оскільки особливістю введення деяких понять проєктивної геометрії є широке використання принципів двоїстості, то у викладача з'являється можливість використовувати самостійну роботу студентів, пропонуючи їм отримати двоїсті твердження (що в свою чергу економить час на лекції та стимулює розумову діяльність студентів). Для таких двоїстих понять доцільно під час лекції пропонувати студентам розділити зошит на дві частини і заповнити одну з них разом, а другу, яка буде містити двоїсте твердження, запропонувати заповнити їм самостійно, з наступною перевіркою на практичному занятті.

<sup>26</sup> Заїка О. В. Різні види геометрії та особливості їх навчання. *Фізико-математична освіта* : науковий журнал Сумського державного педагогічного університету ім. А. С. Макаренка, фізико-математичний факультет. 2017. Випуск 3(13). С. 62–67.

Бажано під час викладання матеріалу показувати зв'язок із евклідовою геометрією або із безпосередньо життям. Так, наприклад гарною мотивацією щодо вивчення курсу є проведення досліду по отриманню тіні від кола. Як відомо, під час центрального проєктування коло може мати образом еліпс, параболу і гіперболу, про що студенти навіть не здогадуються. Експеримент легко провести за допомогою ліхтарика, коло варто вирізати невеликих розмірів на картоні, змінюючи положення або центра проєктування, або проєктуючої площини ми отримаємо різні тіні. Це викликає подив і вимагає пояснення, яке студенти можуть надати по закінченню вивчення 2-ї теми. Дане завдання зручно проводити як у реальному світі так і у віртуальному (це можна зробити за допомогою програми Blender<sup>27</sup>).

На лекціях слід виділяти так звані основні задачі на побудову<sup>28</sup>, демонструючи їх схеми розв'язання. Можна запропонувати ці задачі оформлювати з іншого боку зошита для їх підкреслення і легшого використання під час розв'язування задач на практичних заняттях та під час підготовки до контрольних робіт.

Практичні заняття з даного курсу теж бажано проводити наживо, оскільки задачі на побудову є складними для більшості студентів (вони розгублюються на першому етапі – аналізі, тому їх потрібно спрямувати на цьому етапі). Під час розв'язування таких задач не достатньо знати фундаментальні поняття та твердження, а потрібно логічно мислити, розмірковувати (задача на побудову містить такі складові етапи: аналіз, побудова (як правило у даному курсі побудови виконується за допомогою самої лінійки, що полегшує їх виконання на комп'ютері під час онлайн занять), доведення та дослідження).

У навчальному посібнику<sup>29</sup> представлені практичні заняття, розроблені по кожній з тем. Плани занять містять коротку інформацію про основні поняття та твердження з даної теми (що сприяє кращому відтворенню матеріалу); приклади розв'язаних задач з теми; задачі для домашнього виконання, як підготовку до практичного заняття (тут в основному розглядаються задачі обов'язкового рівня); задачі для розв'язування їх під час аудиторного заняття, а також індивідуальні завдання двох рівнів, які викладач може використовувати як для

<sup>&</sup>lt;sup>27</sup> Заїка О. В. Курган К. О. Використання програми BLENDER під час вивчення проективної геометрії. *Теорія та практика сучасної науки та освіти.* Матеріали Міжнародної наукової конференції 29–30 листопада 2019. Дніпровський національний університеті ім. Олеся Гончара. Ч. 2. С. 76–78.

<sup>&</sup>lt;sup>28</sup> Заїка О. В., Заїка С. О. Проективна геометрія : методичні рекомендації для викладачів та студентів фізико-математичних факультетів. Глухів : РВВ ГНПУ ім. О. Довженка, 2010. 158 с.

 $^{29}$  Ibid.

аудиторної роботи так і для домашнього виконання. Під час дистанційного навчання такі практичні завдання можуть бути прикріплені як окремі складові до Google класу.

Курс проєктивної геометрії дає змогу розв'язувати задачі з недосяжними елементами, що викликає неабиякий інтерес у студентів. Під час розв'язування таких задач пропонуємо поділити їх на три види і продемонструвати для кожного з них схему одного із способів розв'язання трьома методами: за допомогою теореми Дезарга, повного чотиривершинника, поняття гомології<sup>30</sup>. Для розвитку творчості варто запропонувати студентам розв'язати ці задачі іншими способами та вивести алгоритм розв'язування таких задач.

Враховуючи фундаментальні поняття, якими повинен оволодіти студент під час вивчення даного курсу, розглянемо деякі особливості методики формування вмінь<sup>31</sup> розв'язувати задачі, використовуючи ці поняття.

Зауважимо, що оскільки проєктивна геометрія досліджує властивості фігур, які залишаються незмінними під час центрального проєктування, то під час вивчення тем курсу доцільно пов'язувати поняття з цим явищем, якщо є в цьому можливість. Так, наприклад, під час вивчення теореми Дезарга варто зауважити, що дезаргову точку можна прийняти за центр проєктування, один з тривершинників – за образ, а другий – прообраз.

*Теорема Дезарга.* Для формування вміння використовувати теореми Дезарга для розв'язування задач, необхідно навчити студентів знаходити гомологічні (дезаргові) трикутники. Для цього, по-перше, можна задати таку задачу: «Для двох дезаргових трикутників *АВС* і *А'В'С'* побудувати конфігурацію Дезарга. Беручи за дезаргову точку одну із точок заданої конфігурації знайти відповідні тривершинники». Для виконання такого завдання можна поступити двояко: або запропонувати алгоритм виконання завдання, або, розглянувши дві із точок конфігурації Дезарга, вивести даний алгоритм разом із студентами. Який із шляхів обрати залежить від підготовленості аудиторії. По-друге, можна задати таке завдання: «Для двох дезаргових трикутників *АВС* і *А'В'С'* побудувати конфігурацію Дезарга. Беручи за дезаргову пряму одну із прямих заданої конфігурації знайти відповідні

<sup>30</sup> Заїка О. В., Заїка С. О. Проективна геометрія : методичні рекомендації для викладачів та студентів фізико-математичних факультетів. Глухів : РВВ ГНПУ ім. О. Довженка, 2010. 158 с.

 $31$  Заїка О. В. Формування вмінь розв'язувати задачі з деяких тем проективної геометрії. *Збірник наукових праць Уманського держ. пед. унів. імені Павла Тичини.* Умань : ПП Жовтий, 2010. Ч. 4. С. 58–65.

тривершинники». Навчившись відшуковувати дезаргові трикутники на конфігурації Дезарга, студенти легше знаходять їх при інших розташуваннях в інших задачах. Теорему Дезарга можна використовувати під час доведення належності трьох точок до однієї прямої, належності трьох прямих до однієї точки, паралельність прямої до двох заданих прямих тощо.

*Складне відношення, гармонічно спряжені точки*. Під час розв'язування задач на знаходження складного відношення чотирьох точок прямої необхідно звернути уваги студентів на таку суттєву ознаку, як належність точок до однієї прямої, і варто для уникнення виникнення хибної аналогії задати після розв'язання пари задач типу: «Знайти всі значення складного відношення чотирьох точок прямої *А*(2), *В*(3), *С*(4), *D*(-1)», таку задачу: «Знайти складне відношення чотирьох точок *А*(2), *В*(3), *С*(-2), *D*(-1)». Як показує наше дослідження, студенти не задумуючись розв'язують таку задачу, хоча задані точки можуть й не належати до однієї прямої, а тому задача немає розв'язку. Аналогічний випадок можна використати при завданні побудувати точку гармонічну спряжену до заданої, наприклад: «Дано точки *А, В, С,* точка *С* не належить відрізку *АВ*. Побудувати точку *D* гармонічно спряжену до точки *С* методом повного чотиривершинника». У цій задачі, якби за умовою точка *С* належала до відрізка, то уточнювати про відповідність заданих точок до однієї прямої потреби нема, а за даної умови задача розв'язку немає, оскільки точка *С* може й не належати до прямої, що містить відрізок *АВ*, що є принциповим при відшуканні гармонічної четвірки точок.

Для вироблення вміння будувати четверту гармонічну точку до трьох заданих слід надати студентам алгоритми побудови кожним із способів: повного чотиривершинника (цей метод є більш вживаним, а тому є обов'язковим для оволодіння ним, оскільки таку побудову можна виконати за допомогою однієї однобічної лінійки), подібних трикутників (тут використовується двобічна лінійка (для побудови паралельних прямих)), бісектрис (така побудова виконується за допомогою циркуля та лінійки) (ці задачі ми відносимо до основних).

*Повний чотиривершинник*. Студенти повинні вміти будувати повний чотиривершинник (основна задача). Виконавши побудову повного чотиривершинника на отриманому малюнку можна вивести алгоритм побудови четвертої гармонічної точки, вважаючи заданими три з точок на одній прямій. Під час розв'язування задач на поділ відрізка, якщо задано дві паралельні прямі (ця задача була виділена нами як основна), слід звернути увагу студентів на те, що середина відрізка є гармонічно спряженою до нескінченно віддаленої точки, яка й задається заданими паралельними прямими.

*Проєктивні форми першого ступеня*. Для розв'язування задач пов'язаних і з побудовою точок кривих другого порядку та дотичних до них використовується поняття проєктивності, а саме, побудова відповідних елементів двох проєктивних форм першого ступеня (основна задача). Розв'язання задачі можна поділити на два етапи: знаходження вісі перспективи (центра перспективи) та безпосередньої побудови відповідних елементів – точок (прямих). Тут слід підкреслити виконання критерію про перспективність двох проєктивних форм: відповідність їх спільного елемента самому собі при цій проєктивній відповідності. Отже під час розв'язування задач на побудову відповідних елементів у проєктивній відповідності необхідно виконати таку побудову, щоб спільна точка (при відповідності рядів точок) чи пряма (при відповідності двох пучків) сама собі відповідала. Вміння виконувати такі побудови мають перейти в навички, цьому може сприяти виконання індивідуальної роботи по побудові відповідних елементів двох проєктивних форм першого ступеня під час вивчення цієї теми.

*Теореми Паскаля і Бріаншона* широко використовуються для відновлення кривої, якщо відомо п'ять елементів, що її задають (точки та дотичні); для побудови дотичної, проведеної до кривої в заданій точці (на кривій – теорема Паскаля, поза кривою – теорема Бріаншона). Для того, щоб навчити студентів розв'язувати такого типу задачі, необхідно, щоб вони могли легко знаходити протилежні сторони (вершини). Це можна зробити наступним чином. Студентам пропонується ряд тренувальних вправ з різними фігурами: від шестивершинника до трикутника, які за умовою задачі вписані в криву другого порядку. Перед ними ставиться завдання вказати прямі, в результаті перетину яких отримуються точки прямої Паскаля.

Перші дві задачі варто пояснити викладачу під час лекції.

Завдання. Знайти точки, які належать до прямої Паскаля для заданих фігур: а) шестивершинник *Т1Т2Т3Т4Т5Т6*; б) чотиривершинник *Т1Т2Т4Т<sup>6</sup> .*

*Розв'язання.* Назви протилежних прямих зазначених фігур складаються з двох пар точок, через одну точку між ними.

а) тобто для шестивершинника  $T_1T_2T_3T_4T_5T_6$  такими  $\epsilon$ :  $T_1T_2 \cap T_4T_5 = X_1T_2T_3 \cap T_5T_6 = Y_1T_3T_4 \cap T_6T_1 = Z_1$ 

*б)* для чотиривершинника *Т1Т2Т4Т<sup>6</sup>* запис можна подати у вигляді *Т1Т2(Т3)Т4(Т5)Т6,* де в дужках позначені вершини шестивершинника, які стали подвійними, тобто задані дотичні *t<sup>23</sup>* та *t<sup>45</sup>* до кривої другого порядку. Точки, що належать прямій Паскаля: *Т1Т2∩Т4Т5=Т1Т2∩t45=Х,*  $T_2T_3 \cap T_5T_6 = t_23 \cap T_4T_6 = V$ ,  $T_3T_4 \cap T_6T_1 = T_2T_4 \cap T_6T_1 = Z$ ,

За допомогою таких вправ є можливість навчити студентів легко знаходити пари протилежних сторін *п*-вершинника (*п=6,5,4,3*), а також вивести з них наслідки з теореми Паскаля для *п*-вершинників (*п=5,4,3*).

Для розв'язування задач на побудову шостої точки кривої другого порядку, якщо задано *п-*вершинник вписаний у неї (*п=6,5,4,3*), заданий *т*-вершинами (*т=5,4,3*) і відповідно *t* дотичними (*t=0,1,2)* в певних вершинах так, щоб було задано не менше п'яти елементів заданого *п*вершинника необхідно скласти алгоритм, краще це зробити разом із студентами.

Аналогічно формуємо у студентів вміння використовувати теореми Бріаншона. Перед студентами ставиться завдання вказати прямі, в результаті перетину яких отримується точка Бріаншона.

Завдання. Знайти точку Бріаншона для заданих фігур: а) шестисторонник  $t_1t_2t_3t_4t_5t_6$ ; б) чотиристоронник  $t_1t_2t_4t_6$ .

*Розв'язання.* У наслідок перетину сторін утворюються наступні вершини:  $T_{12}T_{23}T_{34}T_{45}T_{56}T_{61}$  Назви протилежних вершин зазначених фігур складаються з точок взятих через дві в записі назви фігури.

а) тобто для шестивершинника  $T_{12}T_{23}T_{34}T_{45}T_{56}T_{61}$  такими є: *Т12Т45∩Т23Т56∩Т34Т61=О.*

*б)* для чотиривершинника Т12Т24Т46Т<sup>61</sup> запис можна подати у вигляді  $T_{12}T_{23}(T_{34})T_{45}(T_{56})T_{61}$ , де в дужках позначені вершини шестивершинника, які стали подвійними, тобто задані точки дотику на сторонах *t<sup>24</sup>* та *t<sup>46</sup>* до кривої другого порядку. *Т12Т45∩Т23Т56∩Т34Т61=О.*

*Полюс і поляра.* Під час розгляду теорії кривих другого порядку на основі проєктивної геометрії широко використовуються поняття полюса та поляри. Студенти повинні вміти будувати поляру для заданого полюса (основна задача) і навпаки, знаходити полюс, якщо задана поляра до кривої другого порядку. За допомогою цих понять можна розв'язати задачу на побудову дотичної до заданої кривої, яка проходить через задану точку (на кривій або поза неї), при цьому побудова виконується за допомогою однієї лінійки і зводиться до побудови поляри, а полюсом є задана точка. Розв'язування таких задач тісно пов'язане із вмінням будувати повні чотиривершинники. Під час розв'язування таких задач часто використовується принцип полярної взаємності, на який варто звернути увагу студентів.

По закінченню кожної теми доречним є використання вже розроблених викладачем або створених студентами опорних конспектів (наприклад, як на рисунку 2.3.), ментальних карт, інтерактивних плакатів тощо. *Інтерактивний плакат – це спосіб візуалізації інформації на основі одного зображення, до якого «мітками» (інтерактивними точками) прикріплюються посилання на вебресурси, інтернет-документи, мультимедійні*

*об'єкти: відео, аудіо, презентації, слайд-шоу, ігри, опитування тощо*<sup>32</sup> *.* Для створення інтерактивних плакатів можна використовувати, наприклад, такі платформи як ThingLink<sup>33</sup> або Genialy.ly<sup>34</sup>. Викладач або студенти (можна задавати такі завдання у якості досліджень) підбирає необхідний матеріал, презентації, відеоролики, схеми, теоретичну базу, методичні рекомендації і за допомогою програм створює плакат, де мітками прикріплюється увесь необхідний матеріал (рис. 2.4).

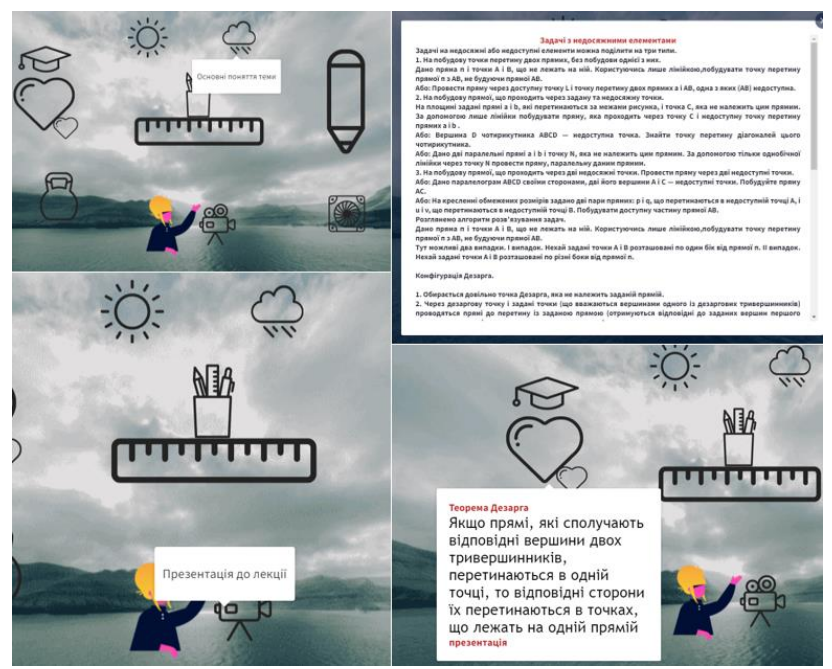

**Рис. 2.4. Інтерактивний плакат, розроблений на Genialy.ly<sup>35</sup>**

Виконання таких завдань відноситься до індивідуальної та самостійної роботи студентів. Окрім таких завдань курс передбачає

<sup>32</sup> Сервіси для створення інтерактивних плакатів: наочність нового покоління. URL: https://naurok.com.ua/post/servisi-dlya-stvorennya-interaktivnih-plakativ-naochnistnovogo-pokolinnya (дата звернення 15.01.2022)

 $33$  ThingLink. URL: https://www.thinglink.com/ (дата звернення 15.01.2022)

<sup>&</sup>lt;sup>34</sup> Genialy.ly. URL: https://auth.genial.ly/login?backTo=https://app.genial.ly/ (дата звернення 15.01.2022)

 $35$  Iнтерактивний плакат до теми. URL: https://view.genial.ly/620faf16070c1800183 92457/interactive-image-interactive-image

виконання дослідницьких проєктів<sup>36</sup>, зокрема домашньої лабораторної роботи з дослідження питання по утворенню тіні фігур «Центральне проєктування та його властивості». *Методичними завданнями є:* вивчення властивостей центрального проєктування; з'ясування залежності вигляду образу від взаємного розташування прообразу та центра проєктування; формування вміння теоретично знаходити образи заданих фігур у заданому центральному проєктуванні. Дослідницький проєкт «Проєктивна геометрія форм першого ступеня». *Методичними завданнями є:* вивчення різних підходів до вивчення курсу проєктивної геометрії; порівняння цих підходів до вивчення курсу проєктивної геометрії, виділення кращого для розуміння, ближчого до майбутньої професійної діяльності студентів; вивчення можливостей використання інформаційних технологій під час навчання даного курсу. З теорії зображень передбачено виконання проєкту «Методи зображень» 37 . *Методичними завданнями є:* вивчення різних методів зображень просторових фігур; порівняння методів зображень та їх практичне застосування; формування вміння зображати геометричні фігури в паралельній проекції; розв'язування геометричних задач на проєкційних кресленнях. Свої результати з проєктів студенти оформлюють у вигляді презентацій та опорних конспектів, звітування відбувається перед усією групою, причому кожна міні-група за результатами своєї роботи готує роздатковий матеріал, таким чином кожен студент буде мати відповіді на всі поставлені на початку завдання питання.

### **3. Організація дистанційного навчання**

Під час організації дистанційного навчання необхідно враховувати розглянуте у п. 1 і п. 2. Почнемо з платформ, за допомогою яких викладач може організувати живе спілкування. Розглянемо особливості конференцій організованих у Zoom та Google Meet. Обидві платформи є безкоштовними з доступним україномовним інтерфейсом. Одночасно на конференції у безкоштовній версії можуть перебувати до 100 осіб, тож для студентської групи цього більше ніж достатньо. Можна створити одне посилання на всі конференції для групи, вказавши свій пароль доступу.

<sup>36</sup> Заїка О. В., Кухарчук Р. П. Електронне методичне забезпечення навчальної дисципліни «Проективна геометрія та методи зображень». URL: http:// pfm.gnpu.edu.ua/index.php/korysni-posylannia

 $37$  Заїка О. В. Методичне забезпечення проведення індивідуальної роботи з методів зображень під час підготовки вчителів математики. *Наукові праці. Серія: педагогіка, психологія і соціологія.* Донецьк : ДВНЗ «ДонНТУ». Випуск 5(155). Частина 1. 2009. С. 245–250.

Під час конференції можна спільно користуватися електронною дошкою, на якій можуть здійснювати записи всі учасники навчального процесу. Так, наприклад, разом можно виконувати певну побудову за відомим алгоритмом (основні задачі курсу), або вносити свої пропозиції щодо аналізу задачі, або виконувати побудову перерізу по черзі.

Використання сумісної дошки в Google Meet має деякі переваги. Зокрема є можливість обрати фон дошки – це може бути папір у клітинку, що є дуже зручним на уроках математики. Крім того, ці дошки зберігаються на Google диску викладача у форматі Google jamboard, а отже ними можна скористатися при нагоді. Зокрема викладач може завчасно заготовити такі дошки, наприклад, із завданнями. Під час конференції можна демонструвати розроблені презентації чи відеофільми (єдине, що необхідно, так це налаштувати доступ учасників конференції до перегляду та звуку).

Викладач, як і інші учасники навчального процесу, може демонструвати свій екран, наприклад, Paint у якому здійснюватиме записи, побудови; можна вивести на екран, наприклад, тестову програму Quizizz і здійснювати одночасне проходження тестування всієї групи (що гарантує складання кожного студента самостійно), задаючи темп виконання завдання тощо.

У Zoom безкоштовними є зустрічі довжиною 40 хвилин, на відміну від Google Meet, де час не є обмеженим. Під час першої онлайн-зустрічі доцільно навчити студентів демонструвати свій екран, приймати участь у заповненні спільної дошки, демонстрації та коментування власної презентації.

Під час дистанційного навчання заклади освіти використовують різні платформи, зокрема Moodle та Google Classroom. Зокрема, остання є безкоштовною із зрозумілим україномовним інтерфейсом, яка дозволяє викладачеві: прикріплювати теоретичні матеріали (це можуть бути підручники, файли, презентації, посилання тощо), створювати різні види завдань, зокрема можна створити «запитання», відповідаючи на яке здобувачі мають можливість бачити відповіді одногрупників і навіть вести дискусію; можна створити завдання із вбудованою Google формою. Можна створювати персональні завдання кожному здобувачеві, використавши функцію «копія кожному» або задати певне завдання лише деяким учасникам навчального процесу. Можна підготувати усі завдання курсу, зберегти їх у вигляді чернетки та запрограмувати їх автоматичну публікацію у необхідний день та час.

Зручною є система оцінки. Викладач може встановити кількість балів на кожне завдання і, навіть, визначити критерії оцінювання, зокрема для підрахунку кінцевого результату навчання. Є можливість слідкувати за успіхами кожного студента. А якщо викладач працює на платформі, яка створена закладом освіти, то можливості Google Classroom стають ще ширшими, зокрема є можливість закріпити за курсом одне посилання Google Meet і починати відеоконференцію одразу із курсу.

Використання вбудованих у Google клас Google форм має деякі недоліки. У даній формі відсутня можливість введення формул. Їх можна додавати лише у вигляді картинок. Якщо не скачати додаткову програму, то не можливо виставити час виконання роботи так, щоб студент не працював більше зазначеного часу (роботу можна скласти пізніше вказаного терміну, але на самій роботі буде вказано дату і час). Форми є зручними для аналізу отриманих результатів тестування, оскільки створюється таблиця, де висвітлені усі відповіді студентів, а також можна проаналізувати результати кожного здобувача. З використанням Google форм є можливість створення тестів різних типів, а саме: одна правильна відповідь, декілька правильних відповідей, список, що розгортається, шкала, сітка, сітка папірців, дата і час, питання на доповнення власної відповіді (короткої або розгорнутої). Зручним є те, що в самому Google класі можна обрати рубріку «Завдання з тестом», де вже є прикріпленим Google форма, яку потрібно заповнити вашими питаннями та відповідями. Під час створення Google форми є можливість зробити декілька підрозділів, розділивши їх, наприклад, за змістовим наповненням (це зручно використовувати під час узагальнення знань або складання тестів після вивчення певного розділу). Кожний розділ може мати окрему назву і містити різні види тестів та їх кількість. Це зручно робити з метою використання такого налаштування тесту як «перемішування» запитання, щоб відкрите питання «прізвище» не опинилося десь усередині тестів.

Чудовою можливістю є налаштування кожного із питань тесту. Можна встановити критерії оцінювання, перемішувати відповіді, коментувати виконану роботу. Так, наприклад, за правильну відповідь можна запрограмувати якийсь схвальний напис «Вітаю», «Так тримати» тощо. До неправильних відповідей можна залишити коментарі з поясненням або посилання на матеріал, де можна отримати пояснення щодо виконання завдання. Щодо налаштування самих тестів, то викладач може встановити яким чином буде відбуватися оцінювання: автоматично чи у ручному форматі, чи будуть бачити здобувачі свої результати одразу, чи бачитимуть вони правильні та неправильні відповіді, максимальний бал за кожне питання.

Аналізуючи результати, викладач може як бачити картину загалом, так і результати кожного респондента окремо, бачити ті питання, що мали найбільшу кількість неправильних відповідей; максимально набрану кількість балів; медіану статистичного розподілу. Маючи ці дані, викладачеві легко провести аналіз тестування, звернути увагу студентів на проблемні питання, присвятити час на вирішення схожих завдань.

Ще однієї безкоштовною і дуже зручною платформою для створення тестів є платформа Quizizz $^{38}$ . На її основі можна створювати не лише вікторини (які носять ігровий характер, питання супроводжуються музикою та іншими спецефектами), а й заняття, у які можна додавати презентації, тести тощо. У цій програмі можна створювати наступні типи тестів: з однією відповіддю, декілька відповідей, опитування, заповнити бланк, відкриті та слайди. Створюючи власну вікторину є можливість скористатися вже існуючими тестовими наборами. Для чого достатньо натиснути «телепорт з бібліотеки» і обрати або повністю тест, або питання, яке вам підходить. У даній платформі як до питання так і до відповіді є можливість записувати формули (є редактор формул), вставляти рисунки, аудіо та відео (останні дві можливості є платними). Викладач виставляє час на виконання кожного завдання від 5 секунд до 15 хвилин. Створену вікторину можна використовувати в онлайн-режимі, коли викладач задає темп виконання завдань; коли кожен працює в своєму темпі; задавати як домашнє завдання, виставляючи час, який дане завдання буде в доступі, кількість спроб пройти тестові завдання, коли респонденти побачать свої результати та інші налаштування. Є можливість приєднання тестового завдання до вашого Google класу. По закінченню проходження тестів студент бачить свій результат у відсотковому відношенні, бачить правильні та неправильні відповіді, своє місце у рейтинговій таблиці (можна створювати атмосферу конкурування, що стимулюватиме до праці). Викладач бачить таблицю виконаних завдань, правильні та неправильні відповіді, час затрачений на кожне запитання, що дозволяє зробити аналіз, з'ясувати проблемні питання (рис. 3.1). Дану платформу дуже зручно використовувати під час дистанційного навчання, оскільки встановлена часова обмеженість на виконання кожного запитання не дає можливості студентам шукати відповіді у додаткових джерелах інформації. Зручно користуватися нею і в аудиторії, студенти мають бути зареєстрованими у програмі і необхідний інтернет.

<sup>38</sup> Програма Quizizz. URL: https://quizizz.com/admin/private (дата звернення 10.09.2021)

| $\begin{array}{ccc} \circ & \circ & \circ \end{array}$<br>OUIZ<br>Проективна геометрія і<br>теорія зобра<br>© 71% социалочность - D 5 пиезк<br>- El Mathematics<br><b>ID University</b><br>Корний Крений<br>© 0 Сохранить о Делиться<br>Редактировать<br>2 months<br>ИНСТРУКТОР СПЕТОДИОДНАЯ СЕССИЯ<br>ACHIOPCHINX DEPIEHAE | <b>E</b> Assigned quiz<br>Проективні форми першого ступеня <sup>№ редактировать</sup><br>© October 7th 2021, 10:56 PM (4 months ago)<br>Посмотреть викторину<br>Флэшкарточки | Ø<br>74%<br>точность                 | $^{\circ}$<br>17<br>Вопросы |
|----------------------------------------------------------------------------------------------------|----------------------------------------------------------------------------------------------------|--------------------------------------|-----------------------------|
| Начать живую викторину<br>Назначьте домашнее задание                                                                                                    | 06300<br>Вопросы<br>темы<br>участники                                                                                                    |                                      |                             |
| ■ 20 aonpocos<br>• Предвидительный просмотр<br>Its Copyrs organs<br>(2) 1. Messon crossweash puding<br>@ 30 seconds                                                                                                    | $\times 17$<br>Ozer                                                                                                    | 100%<br>приность                     | 13300<br><b>Fox</b>         |
| О. Афінкою серединою відрізка треба вважати точку. гармонічко спряжену з<br>$\sim$<br><b>ANGARY Children</b>                                                                                                    | Аня Волод / 16                                                                                                    | 94%<br><b>TOWASCTS</b>               | 12950<br><b>Co.v</b>        |
| евищовою серединою відрізка<br>· «Inquire niapisca<br>HEBRACHOIO TOAKOIO BÍZHOCHO ŘOFO KÍH-<br>uis                                                                                                    | Анжеліка - 11<br><b>K4</b>                                                                                                    | 76%<br><b><i><u>ROWHOCTO</u></i></b> | 9490<br><b>CO.R</b>         |
| <sup>(2)</sup> 19. Measucreavous) surfage<br>@ 1 minute                                                                                                    | Stas Konor V 12<br>X5<br>г                                                                                                    | 71%<br><b><i><u>ROWHOCTO</u></i></b> | 9110<br>fax                 |
| О. Оберіть правильні відповіді.<br>Для побудови четвертої гармонічної точки існують наступні способи:<br>argear choices                                                                                                    | daryna211 75<br>$x_{12}$                                                                                                    | 29%<br>приность                      | 3660<br><b>Co.K</b>         |
| на основі теореми Дезарга<br>• на основі подібних трикутників<br>на основі теореми Штаудта<br>Баличных эвидител отонверши в трам                                                                                                    |                                                                                                    |                                      |                             |

**Рис. 3.1. Тестова програма Quizizz**

Існують багато інших тестових платформ, які мають як свої переваги так і недоліки. Так нами було проведено дослідження різних тестових платформ, які доцільно використовувати під час навчання математики (зокрема й геометрії)<sup>39</sup>. Було виділено два критерії: функціонально-дидактичний (можливість створення різних видів тестів; можливість використання рисунків та формул; отримання та аналіз результатів) та організаційний (доступність (безкоштовна версія, технічні умови для використання); зручність інтерфейсу (для створення тестів, для проходження тесту); проведення тестування (онлайн та офлайн, часові обмеження на виконання тестів, технічні умови). За цими критеріями були проаналізовані Kahoot, Classtime, Quizizz, і останній виявився кращим. Тому ми рекомендуємо використовувати цю програму під час проведення контролюючих заходів з курсу проєктивної геометрії.

Отже, для організації контролю у вигляді тестування можна використвувати різні тестові платформи, що дають змогу викладачеві як проконтролювати рівень сформованих компетентностей в здобувачів освіти так і виявити слабкі сторони, зробити аналіз та коректування.

### **ВИСНОВКИ**

Дистанційне або змішане навчання – це реалії нашого життя. Від професійності викладача залежить чи буде вдалим така організація навчання. Під час створення дистанційного курсу необхідно

<sup>39</sup> Zaika, O.V., Vakaliuk, T.A., Riabko, A.V., Mintii, I.S., Semerikov, S.O. Selection of online tools for creating math tests. CEUR Workshop Proceedings this link is disabled, 2021, 2898, p. 82–106. URL: http://ceur-ws.org/Vol-2898/paper04.pdf

враховувати запропоновані Міністерством освіти України рекомендації, особливості вашого курсу, психологічні особливості здобувачів освіти.

Результати проведеного дослідження дають підстави для таких висновків:

1. Для налагодження дистанційного навчання існує досить широкий вибір безкоштовних платформ, як навчальних так і контролюючих.

2. Google клас є досить зручним для організації офлайн навчання. Дозволяє під'єднувати необхідний теоретичний матеріал у будь-якому форматі (файли, презентації, відео, аудіоролики тощо). Дозволяє спілкуватися через коментарі.

3. Існує багато різноманітних безкоштовних тестових програм, які можуть співіснувати із Google класом, зручним у використанні є Quizizz.

4. Для створення дистанційного курсу викладачеві потрібно виділити три складові: результати навчання; методи та критерії оцінювання; види діяльності, якими будуть займатися студенти впродовж вивчення курсу.

5. Потрібно ретельно підібрати теоретичний матеріал, практичні завдання, індивідуальні завдання, різні творчі завдання, зокрема проєкти. Використання проєктів дозволяє продемонструвати прикладне значення матеріалу, розвинути дослідницькі вміння у здобувачів освіти, розширити їх кругозір, розвинути їх цифрові здібності, що стануть їм у пригоді у професійній діяльності.

6. Викладачеві необхідно продумати методику проведення онлайн та офлайн занять, враховуючи специфіку курсу та навчальні досягнення студентів.

Розроблені нами методичні рекомендації доцільно використовувати під час організації навчання курсу проєктивної геометрії у вищих педагогічних закладах освіти.

# **АНОТАЦІЯ**

Дистанційне навчання як вид навчальної діяльності та змішане навчання, як технологія, увійшли у життя усіх освітніх закладів у 2019 році. Постала нагальна потреба у розробці дистанційних курсів. Під час створення таких курсів викладачеві необхідно враховувати три складові: результати навчання; методи та критерії оцінювання; види діяльності, якими будуть займатися студенти впродовж вивчення курсу. Таку інформацію зручно зібрати у вигляді таблиці, і тоді, відштовхуючись від неї, викладач збирає необхідний матеріал для

розробки такого курсу. Курс проєктивної геометрії має свої відмінності від аналітичної та диференціальної геометрії. Дана геометрія досліджує питання, пов'язані із центральним проєктуванням, із можливостями виконувати задачі на побудову за допомогою самої лінійки, теоретичний матеріал насичений побудовами. Це вносить свої особливості щодо методики організації та проведення як лекційних так і практичних занять. Під час створення дистанційного курсу необхідно визначити результати навчання; вимоги до знань; змістове наповнення; основні поняття та твердження курсу; практичні завдання; методику ведення нових понять, проведення лекційних та практичних занять (зокрема онлайн та офлайн); організації індивідуальних завдань у вигляді проєктів, творчих завдань (зокрема, які вирішуються завдяки сучасним цифровим технологіям); розробити тестові завдання, які можна проводити онлайн, контрольні роботи. Маючи такий пакет розробок викладач може, наприклад, організувати вивчення даного курсу за допомогою Google Clasroom. У своєму дослідженні ми розкрили особливості організації змішаного навчання курсу «Проєктивної геометрії» у педагогічних закладах освіти.

## **Література**

1. Заїка О. В. Методична система навчання проективної геометрії в педагогічних університетах. дис… канд. пед. наук: 13.00.02. / НПУ ім. М. П. Драгоманова. Київ. 2013. 257 с.

2. Про затвердження професійного стандарту за професіями «Вчитель початкових класів закладу загальної середньої освіти», «Вчитель закладу середньої освіти», «Вчитель початкової освіти (з дипломом молодшого спеціаліста). URL: https://drive.google.com/file/ d/1xZbesOrOmgp3ADwMwT5Is9yjbwiSYZXq/view (дата звернення 27.01.2022)

3. Змішане навчання. URL: https://sites.google.com/a/lyceum 2.cv.ua/metodicnij-navigator/metodicni-materiali/zmisane-navcanna (дата звернення 23.11.2021)

4. Дистанційна освіта. URL: http://vnz.org.ua/dystantsijna-osvita/pro (дата звернення 23.11.2021)

5. Деякі питання організації дистанційного навчання. URL: https://mon.gov.ua/ua/npa/deyaki-pitannya-organizaciyi-distancijnogonavchannya-zareyestrovano-v-ministerstvi-yusticiyi-ukrayini-94735224-vid-28-veresnya-2020-roku (дата звернення 23.01.2022)

6. Clifford Maxwell. What Blended Learning Is – and Isn't. URL: https://www.blendedlearning.org/what-blended-learning-is-and-isnt/ (дата звернення 20.12.2021)

7. Рекомендації щодо впровадження навчання у закладах фахової передвищої та вищої освіти. URL: https://mon.gov.ua/ua/osvita/vishaosvita/rekomendacij-shodo-vprovadzhennya-zmishanogo-navchannya-u-

zakladah-fahovoyi-peredvishoyi-ta-vishoyi-osviti (дата звернення 20.01.2022)

8. Patricia Armstrong. Bloom's Taxonomy. URL: https:// cft.vanderbilt.edu/guides-sub-pages/blooms-taxonomy. (дата звернення 15.01.2022)

9. Общие положения таксономии Блума. URL: https:// studopedia.ru/16\_87688\_glava-obshchie-polozheniya-taksonomii-b-bluma. html (дата звернення 15.01.2022)

10. Ткачук Г. В. Змішане навчання та особливості використання ротаційної моделі у навчальному процесі. *Інформаційні технології в освіті*. 2017. № 4 (33). C. 143–156.

11. Заїка О. В., Заїка С. О. Проективна геометрія : методичні рекомендації для викладачів та студентів фізико-математичних факультетів. Глухів : РВВ ГНПУ ім. О. Довженка, 2010. 158 с.

12. Кугай Н. В. Методологічні знання майбутнього вчителя математики : монографія. Харків : ФОП Панов А. М. 2017. С. 174–175.

13. Заїка О. В. Особливості проведення лекційних занять з курсу проективної геометрії. *Вісник Глухівського національного педагогічного університету імені Олександра Довженка :* зб. наук. праць. 2013. Випуск 22. С. 67–71.

14. Кугай Н. В., Заїка О. В. Нейролінгвістичне програмування як технологія формування методологічних знань майбутнього вчителя математики. *Актуальні проблеми теорії і методики навчання математики :* Матеріали міжнародної науково-практичної конференції до 70-річчя кафедри математики і теорії та методики навчання математики НПУ імені М. П. Драгоманова (11–13 травня 2017 р., м. Київ). Київ : НПУ імені М. П. Драгоманова, 2017. С. 181–182.

15. Заїка О. В. Різні види геометрії та особливості їх навчання. *Фізико-математична освіта:* науковий журнал Сумського державного педагогічного університету ім. А. С. Макаренка, фізико-математичний факультет. 2017. Випуск 3(13). С. 62–67.

16. Заїка О. В., Курган К. О. Використання програми BLENDER під час вивчення проективної геометрії. *Теорія та практика сучасної науки та освіти.* Матеріали Міжнародної наукової конференції 29–30 листопада 2019. Дніпровський національний університеті ім. Олеся Гончара. Ч. 2. С. 76–78.

17. Заїка О. В. Формування вмінь розв'язувати задачі з деяких тем проективної геометрії. *Збірник наукових праць Уманського держ. пед. унів. імені Павла Тичини.* Умань : ПП Жовтий, 2010. Ч. 4. С. 58–65

18. Сервіси для створення інтерактивних плакатів: наочність нового покоління. URL: https://naurok.com.ua/post/servisi-dlyastvorennya-interaktivnih-plakativ-naochnist-novogo-pokolinnya (дата звернення 15.01.2022)

19. ThingLink. URL: https://www.thinglink.com/ (дата звернення 15.01.2022)

20. Genialy.ly. URL: https://auth.genial.ly/login?backTo=https:// арр.genial.ly/ (дата звернення  $15.01.2022$ )

21. Інтерактивний плакат до теми. URL: https://view.genial.ly/ 620faf16070c180018392457/interactive-image-interactive-image

22. Заїка О. В., Кухарчук Р. П. Електронне методичне забезпечення навчальної дисципліни «Проєктивна геометрія та методи зображень». URL: http://pfm.gnpu.edu.ua/index.php/korysni-posylannia

23. Заїка О. В. Методичне забезпечення проведення індивідуальної роботи з методів зображень під час підготовки вчителів математики. *Наукові праці. Серія: педагогіка, психологія і соціологія.* Донецьк: ДВНЗ «ДонНТУ». Випуск 5(155). Частина 1. 2009. С. 245–250.

24. Програма Quizizz. URL: https://quizizz.com/admin/private (дата звернення 10.09.2021)

25. Zaika, O.V., Vakaliuk, T.A., Riabko, A.V., Mintii, I.S., Semerikov, S.O. Selection of online tools for creating math tests. CEUR Workshop Proceedings this link is disabled, 2021, 2898, p. 82–106. URL: http:// ceur-ws.org/Vol-2898/paper04.pdf

# **Information about the author: Zaika Oksana Volodymyrivna,**

Candidate of Pedagogical Sciences,

Senior Lecturer of the Department of Physical and Mathematical Education and Informatics Oleksandr Dovzhenko Hlukhiv National Pedagogical University Kyiv-Moskovska str., 24, Hlukhiv, 41400, Ukraine